Mode\_SMECFunc07 Closed Loop Scan Check File: H\_COP\_SPI\_SMCS.xls Author: L.Lucas-hp

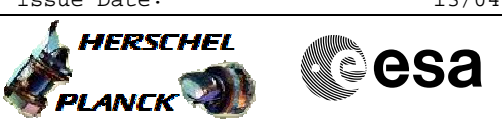

# **Procedure Summary**

### **Objectives**

The purpose of this procedure SMEC Close Loop Scan check

Name: SPIRE-CP-FUNC-SMEC-07 Name: Mode\_SMECFunc07 Version number:13 Generated:14/04/2009

### **Summary of Constraints**

Enusre that the SMEC has been initialised, that procedure H\_COP\_SPI\_MSIP/R (Prime or Red) has been executed.

### **Spacecraft Configuration**

**Start of Procedure**

Sub-Mode: SMEC\_INIT

**End of Procedure**

Sub-Mode: SMEC\_INIT

## **Reference File(s)**

**Input Command Sequences**

**Output Command Sequences**

HCSSMCS HCSSMCSB HCSSMCSC **HCSSMCSD** 

HCSSMCSE HCSSMCSQ

(None)

## **Referenced Displays**

**ANDs GRDs SLDs** SA 6 559 ZAZ90999 SA\_1\_559 SAS0\_559

### **Configuration Control Information**

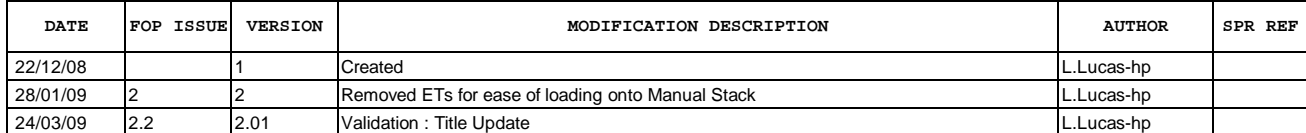

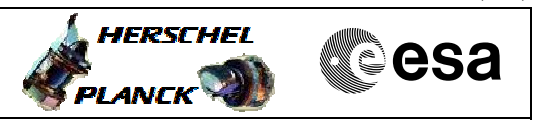

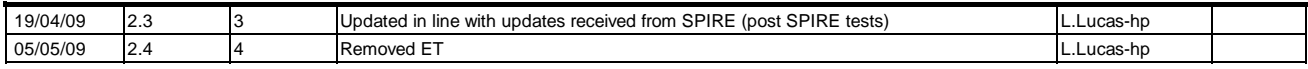

 Mode\_SMECFunc07 Closed Loop Scan Check File: H\_COP\_SPI\_SMCS.xls Author: L.Lucas-hp

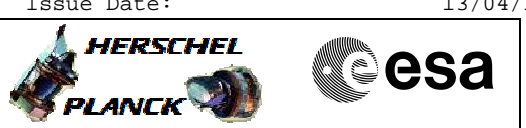

**Procedure Flowchart Overview**

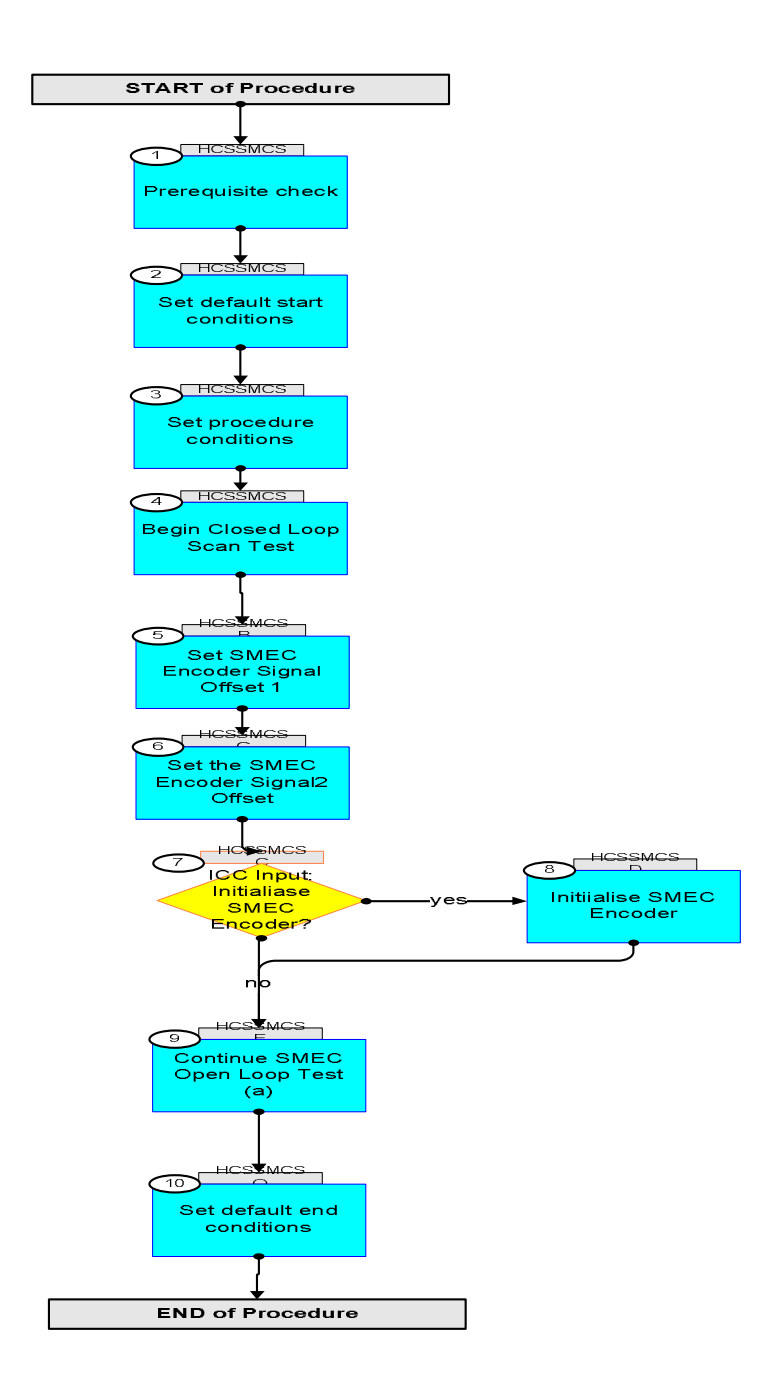

**HERSCHEL** 

**esa** 

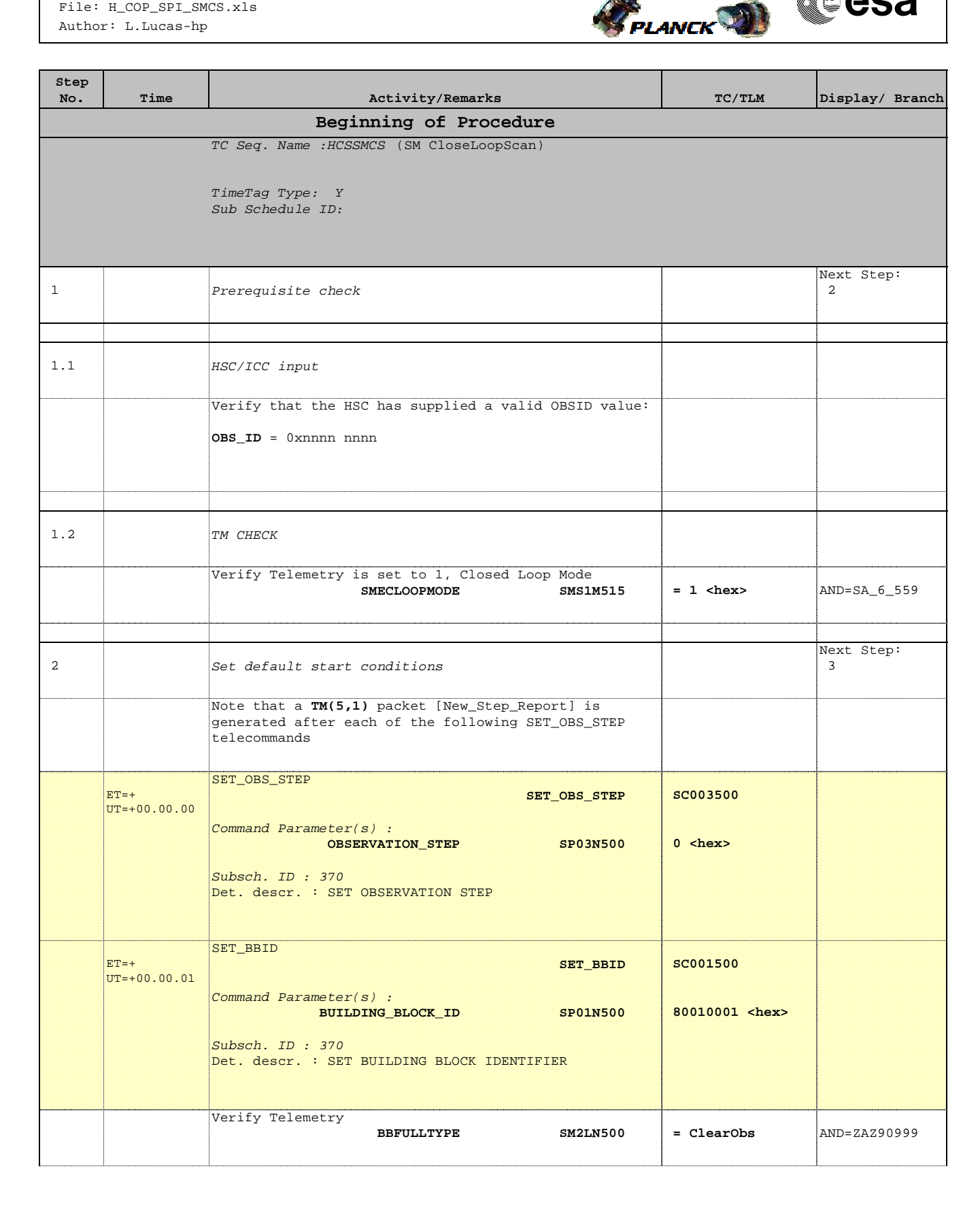

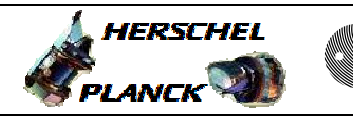

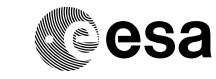

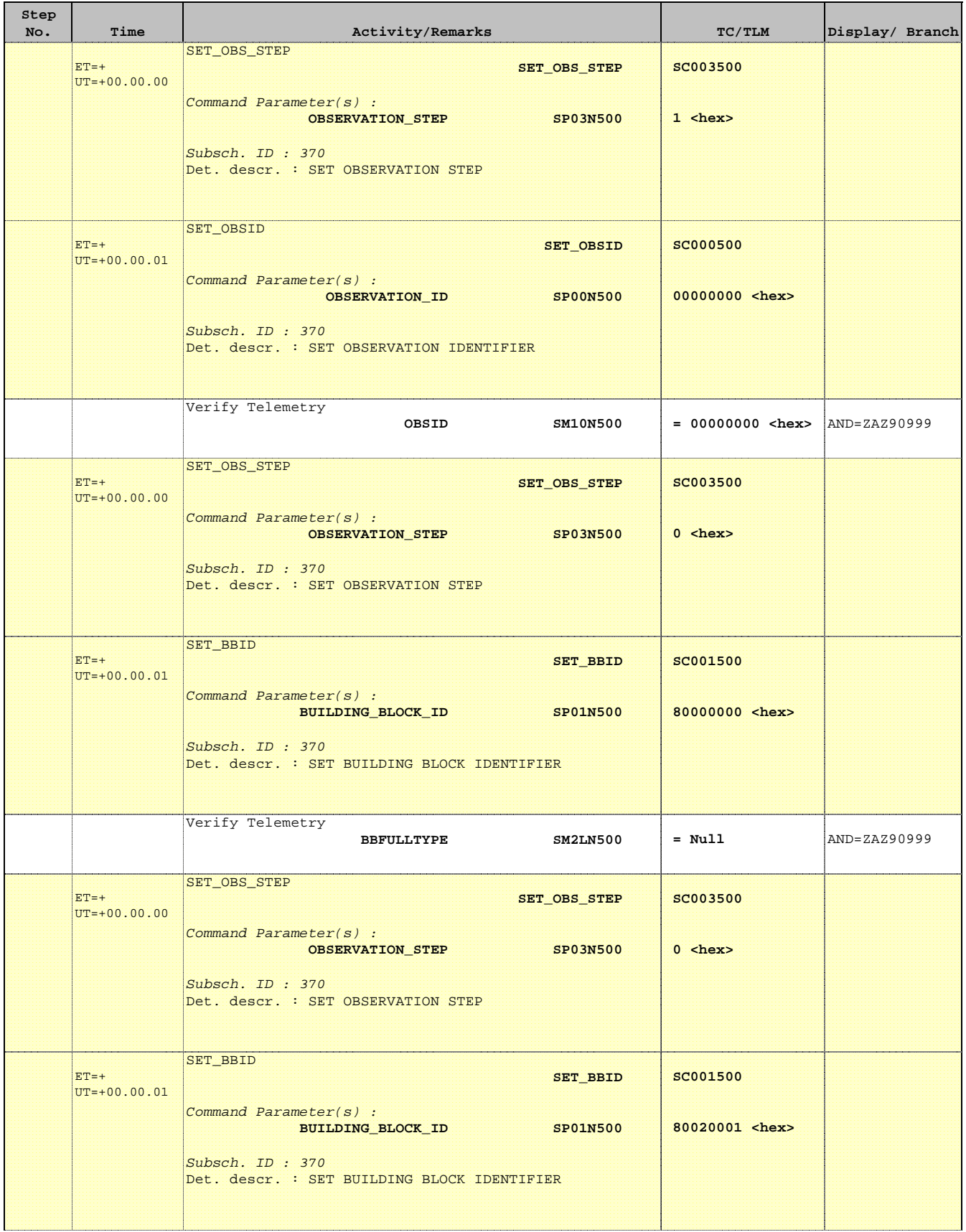

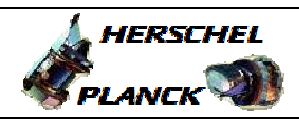

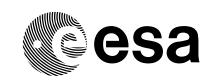

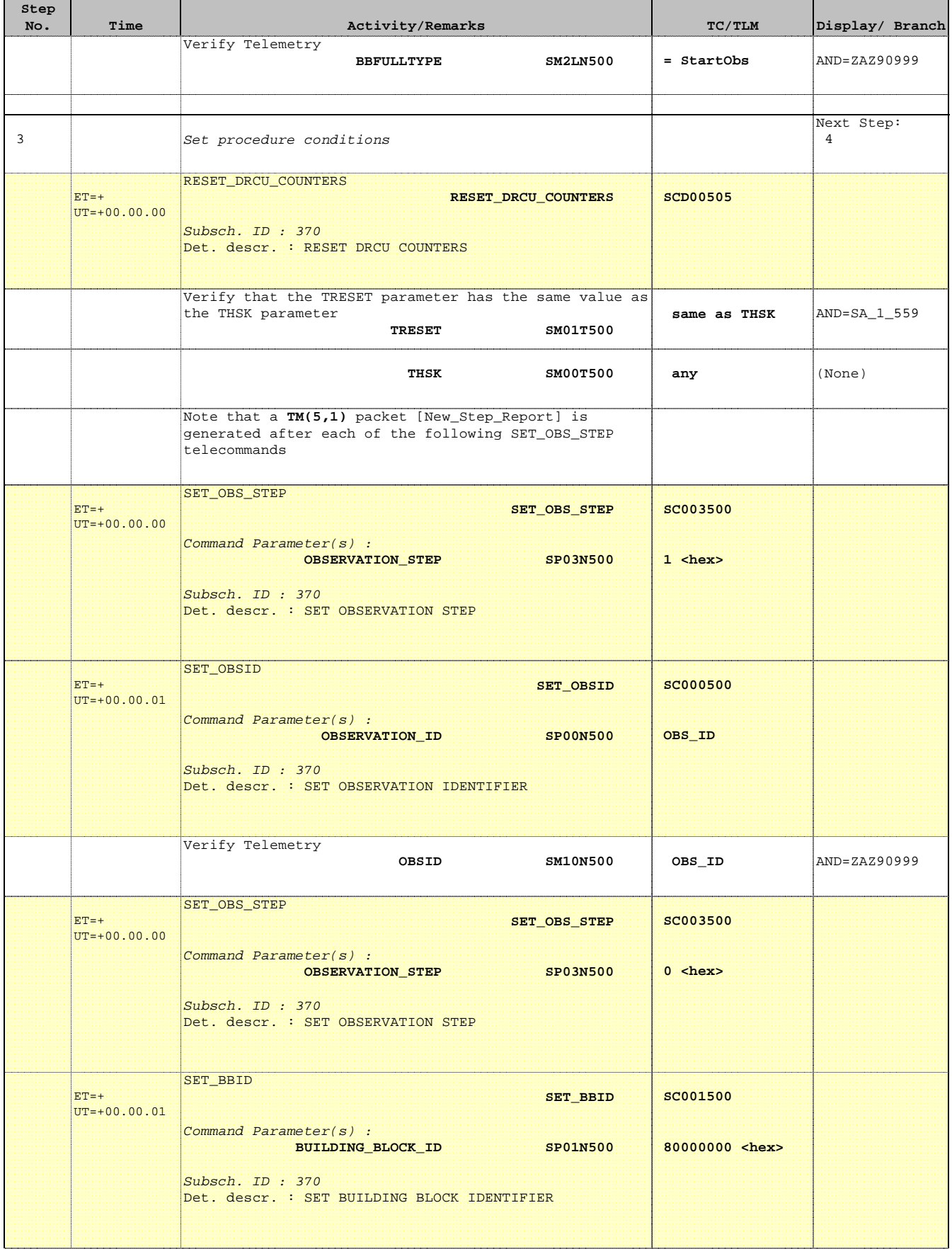

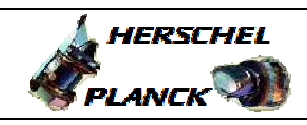

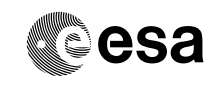

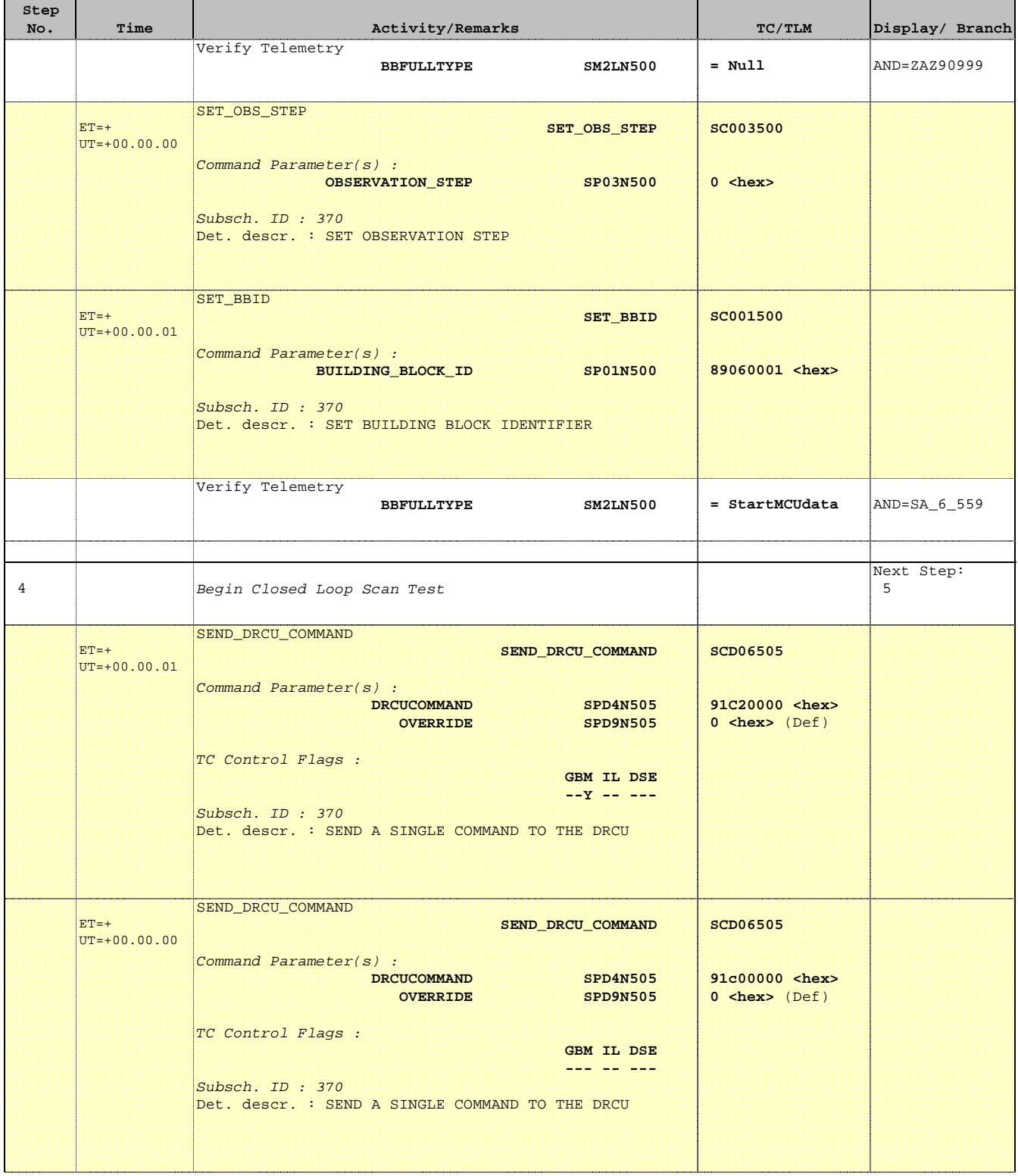

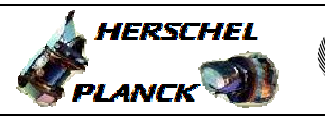

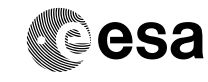

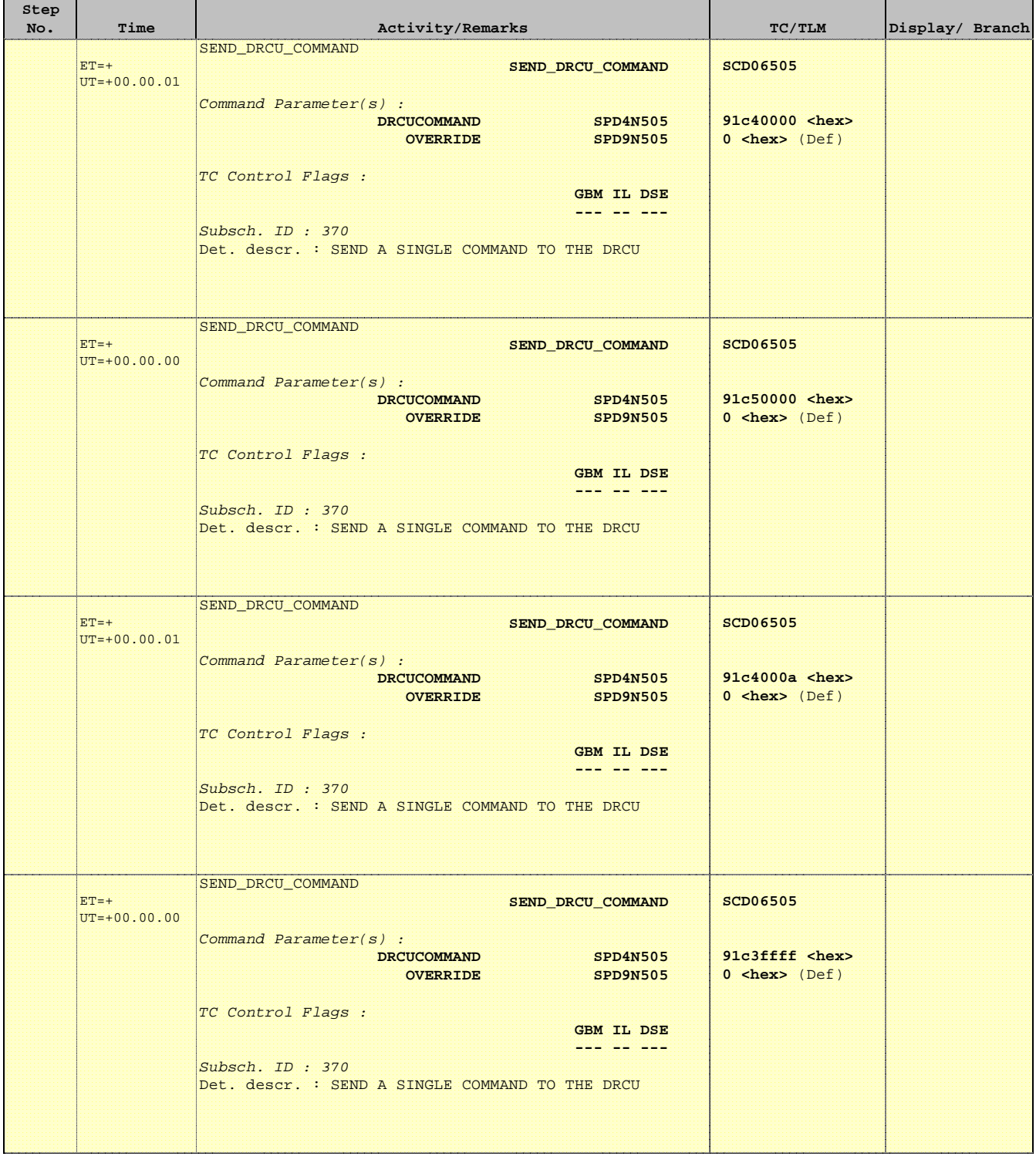

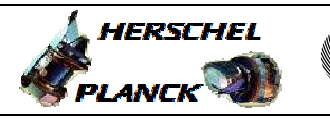

**esa** 

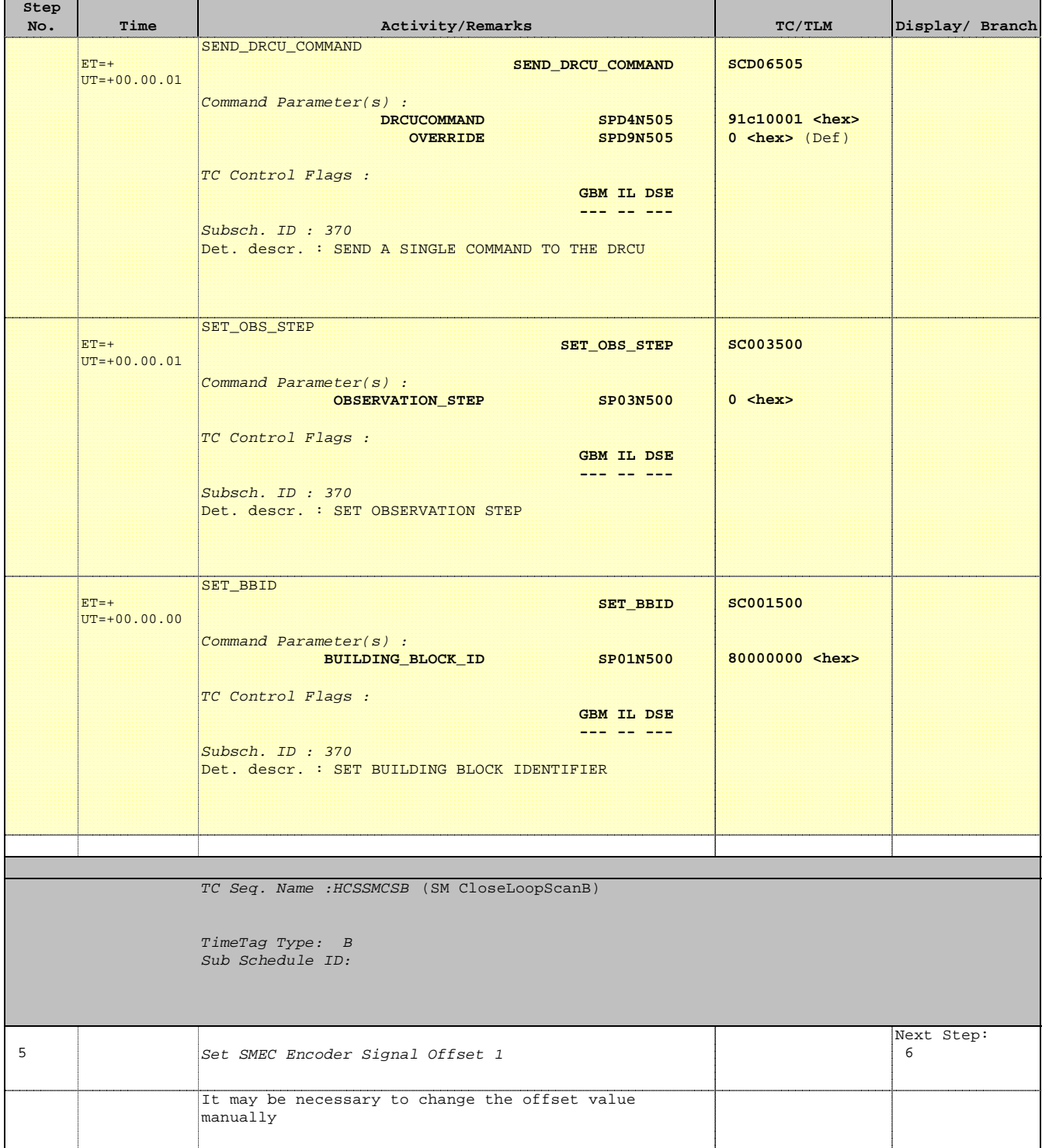

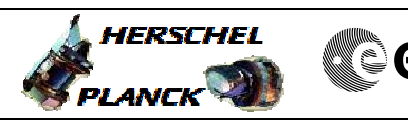

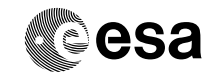

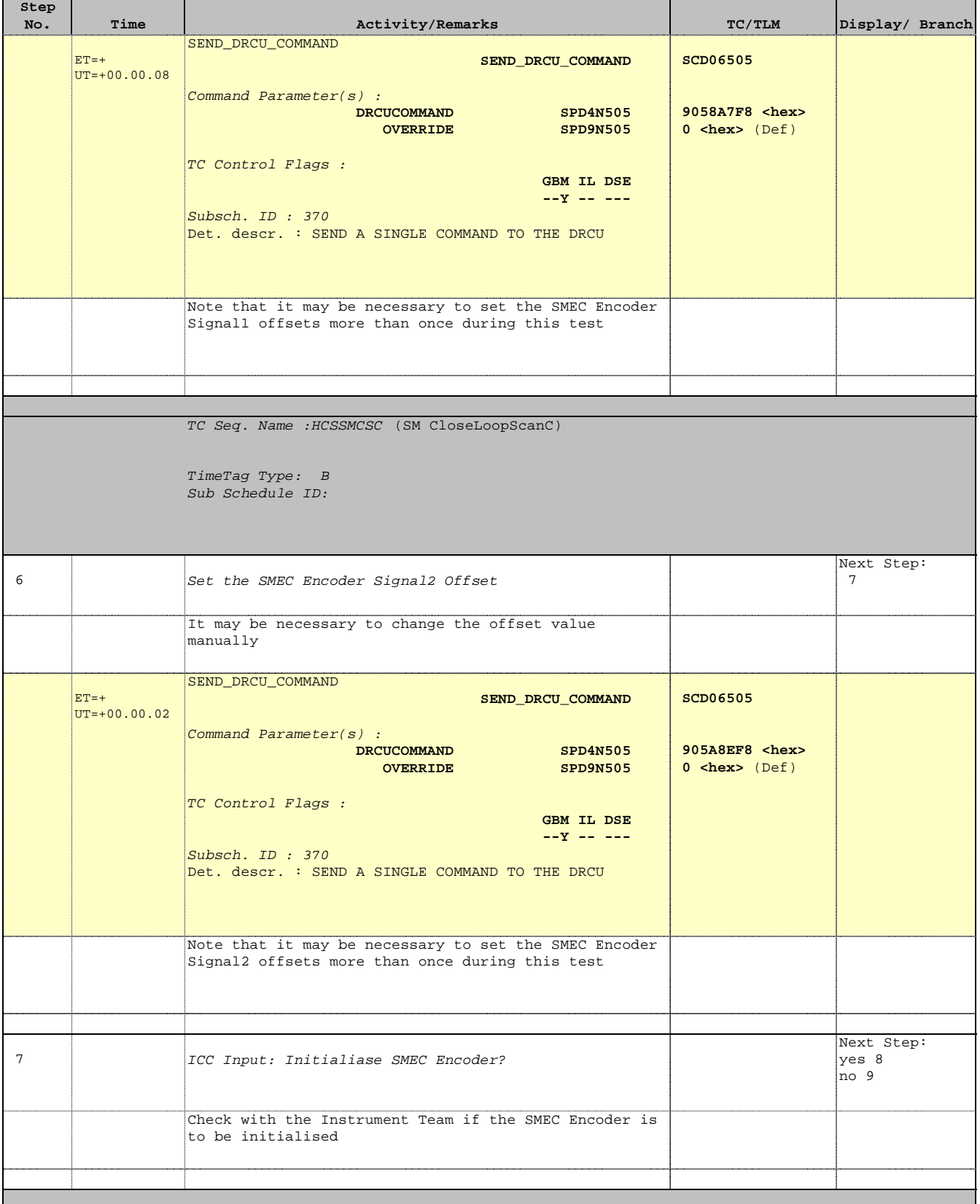

Doc No. : PT-HMOC-OPS-FOP-6001-OPS-OAH<br>Fop Issue : 3.0 Fop Issue : 3.0<br>
Issue Date: 3/04/10 Issue Date:

 Mode\_SMECFunc07 Closed Loop Scan Check File: H\_COP\_SPI\_SMCS.xls Author: L.Lucas-hp

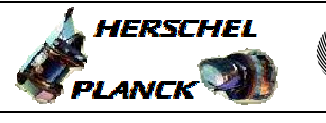

**CSA** 

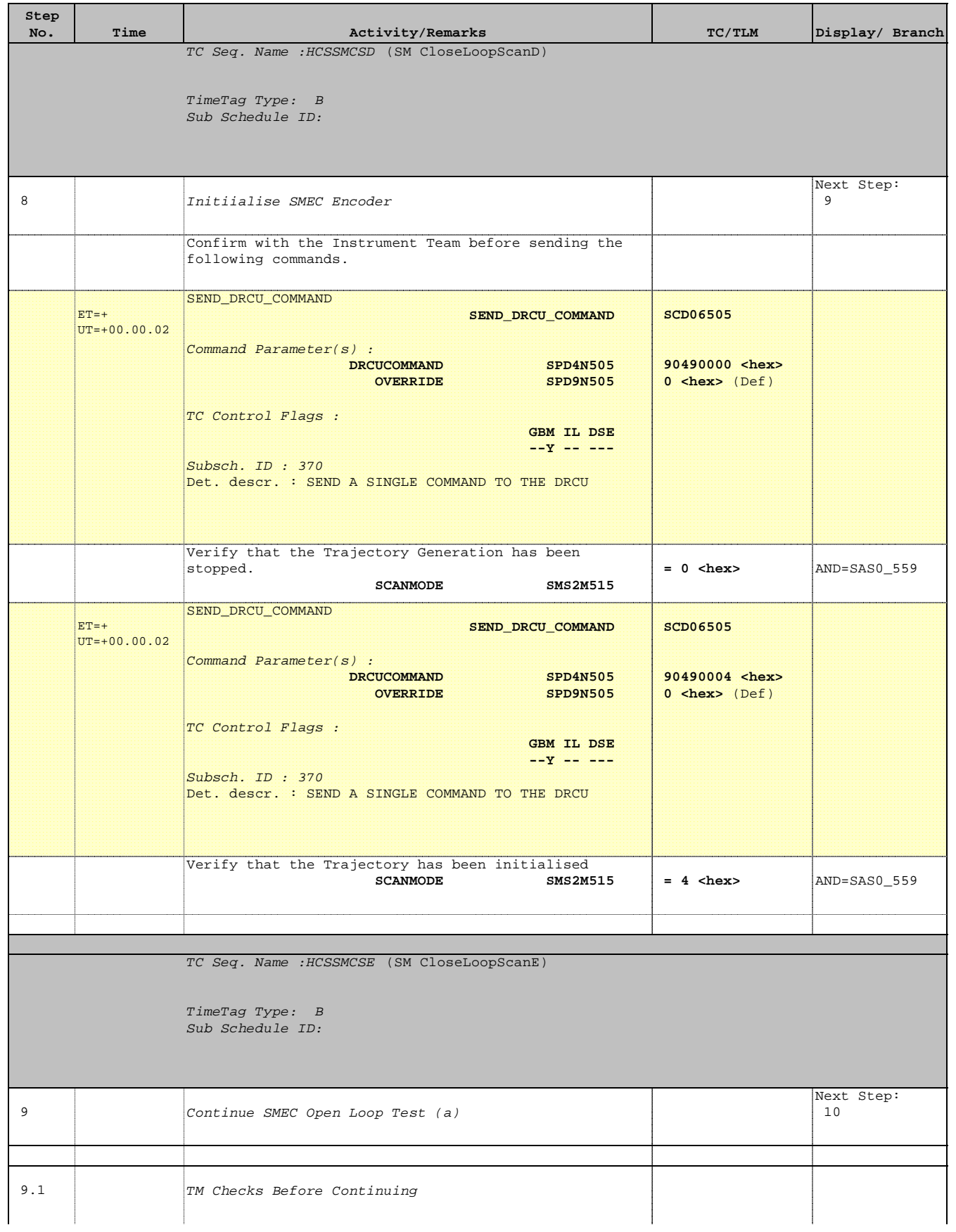

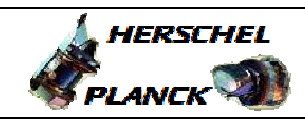

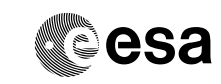

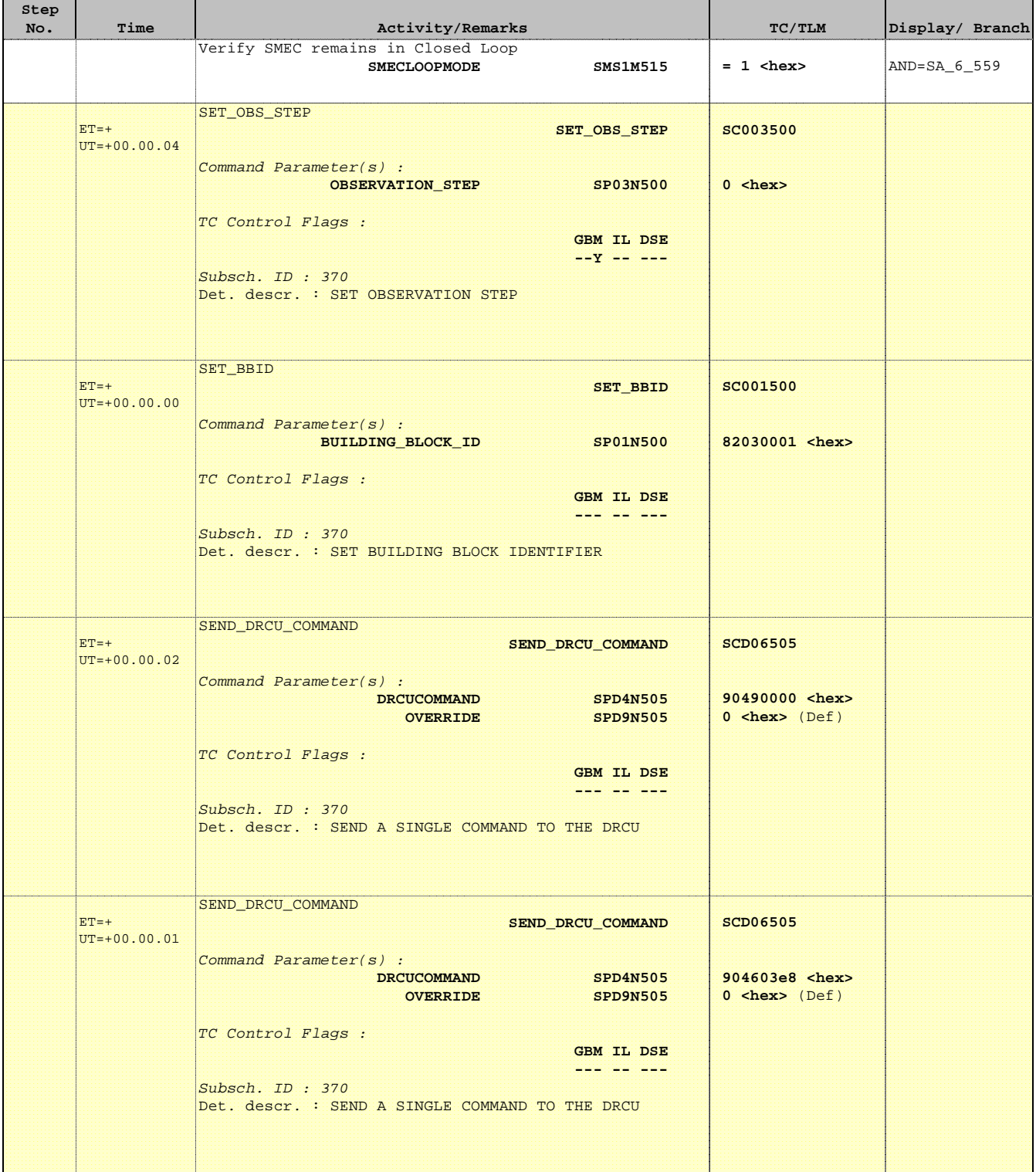

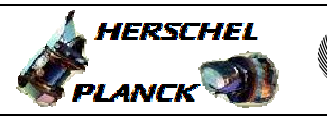

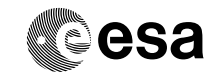

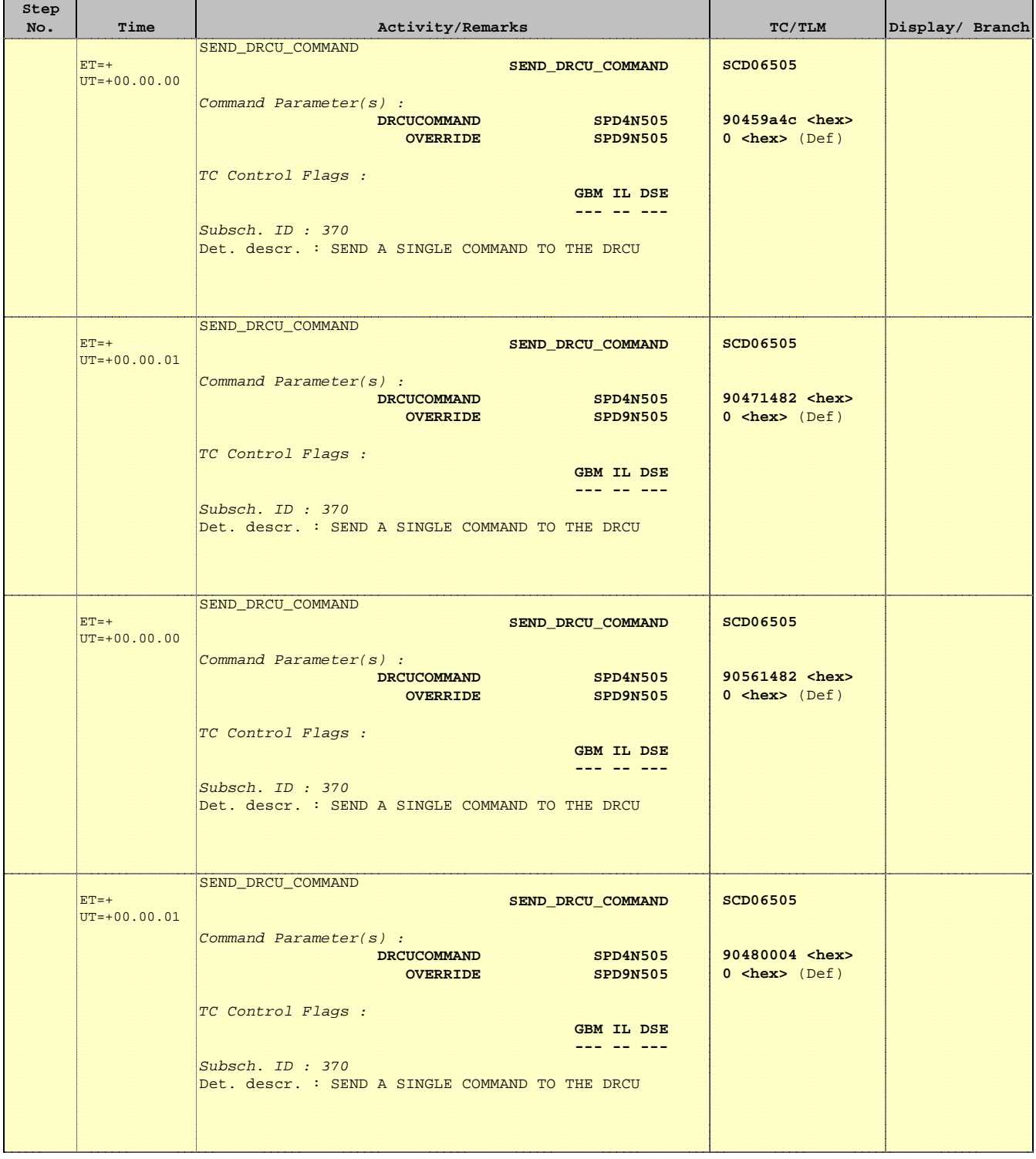

 Mode\_SMECFunc07 Closed Loop Scan Check File: H\_COP\_SPI\_SMCS.xls Author: L.Lucas-hp

T

r

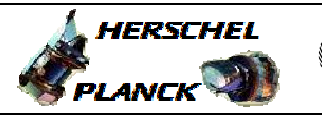

**CSA** 

T

T

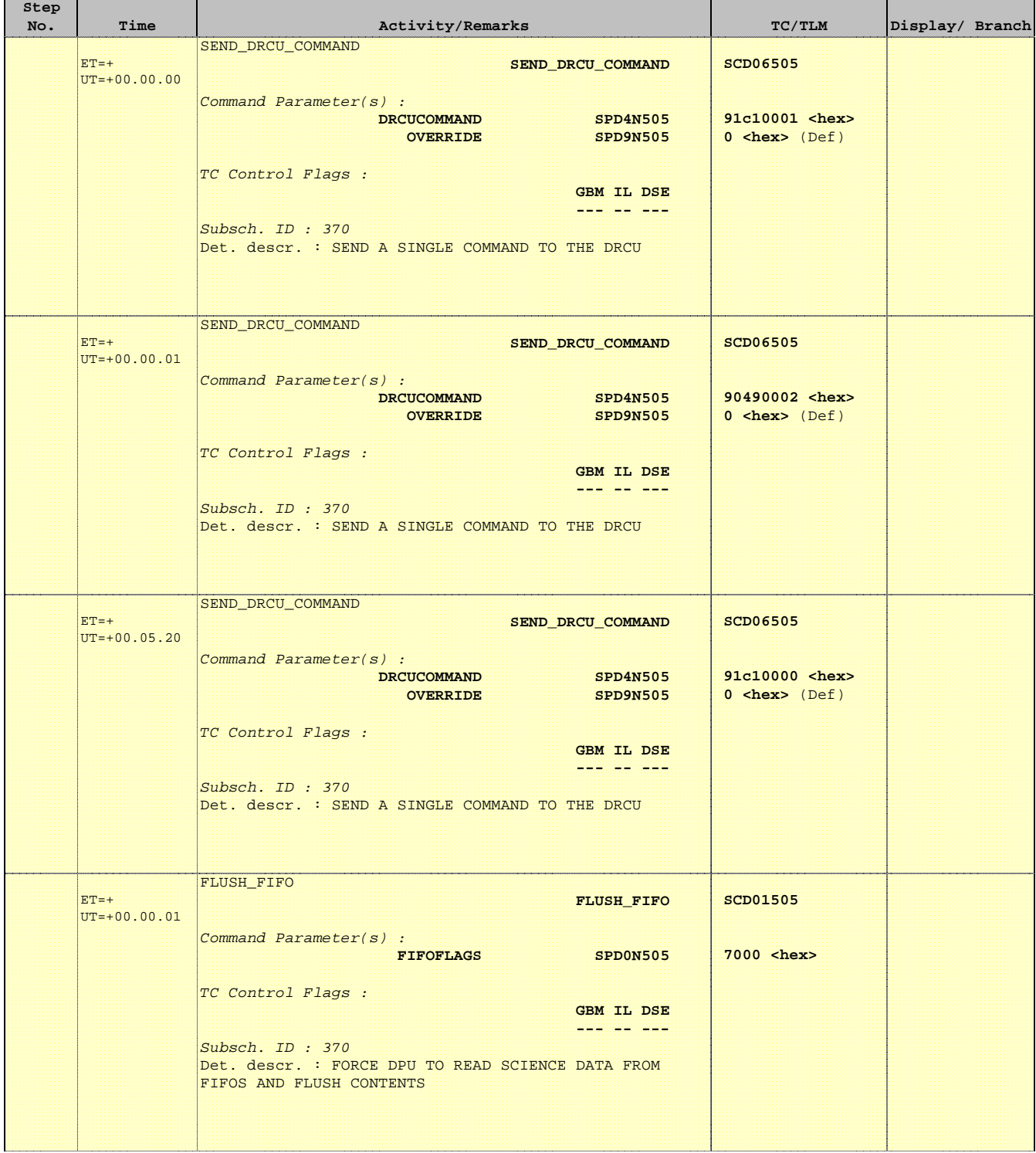

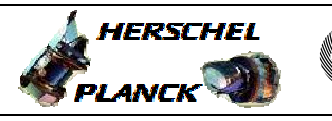

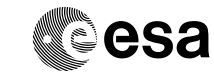

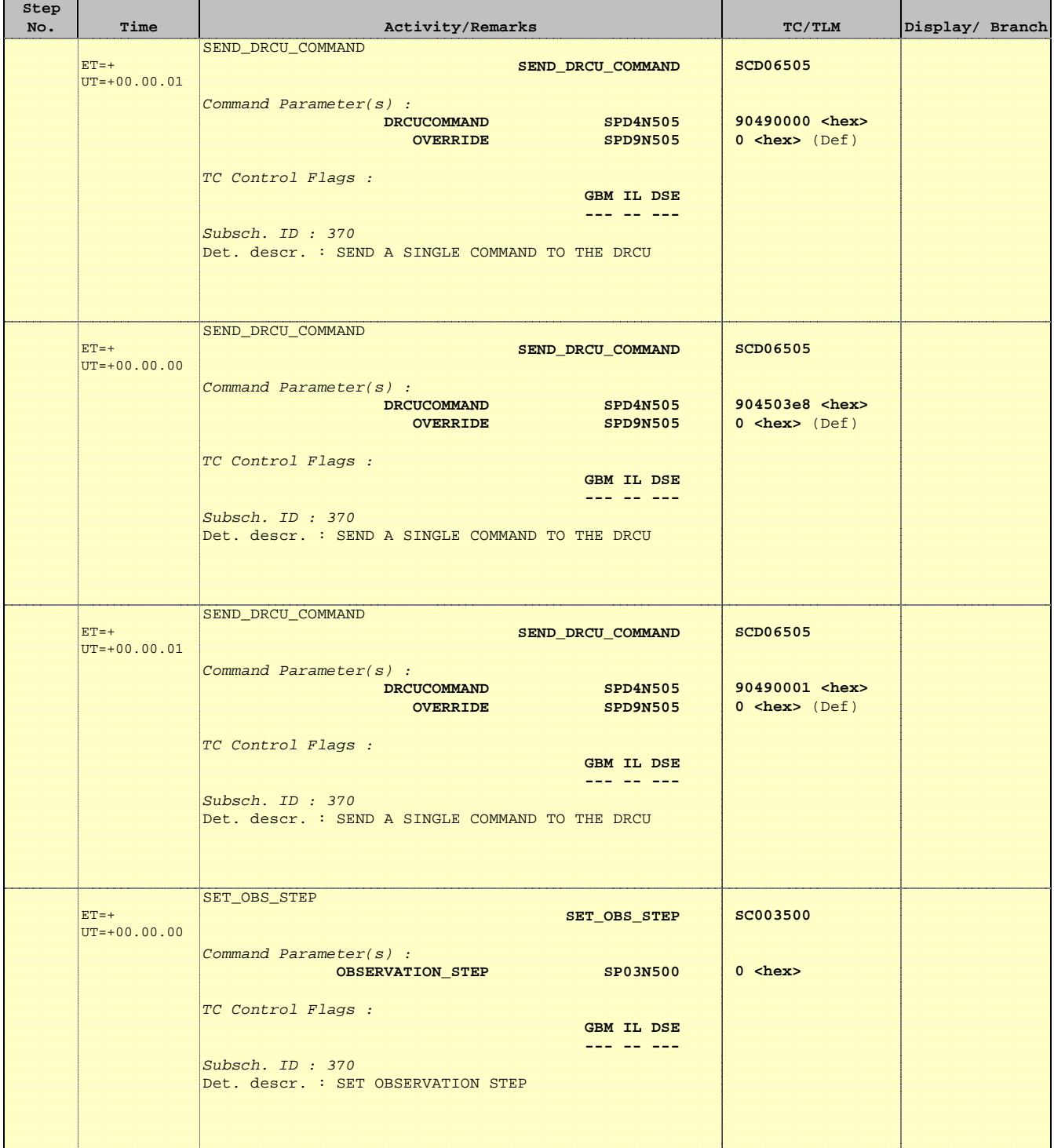

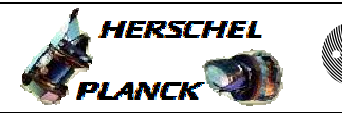

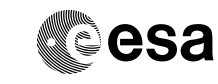

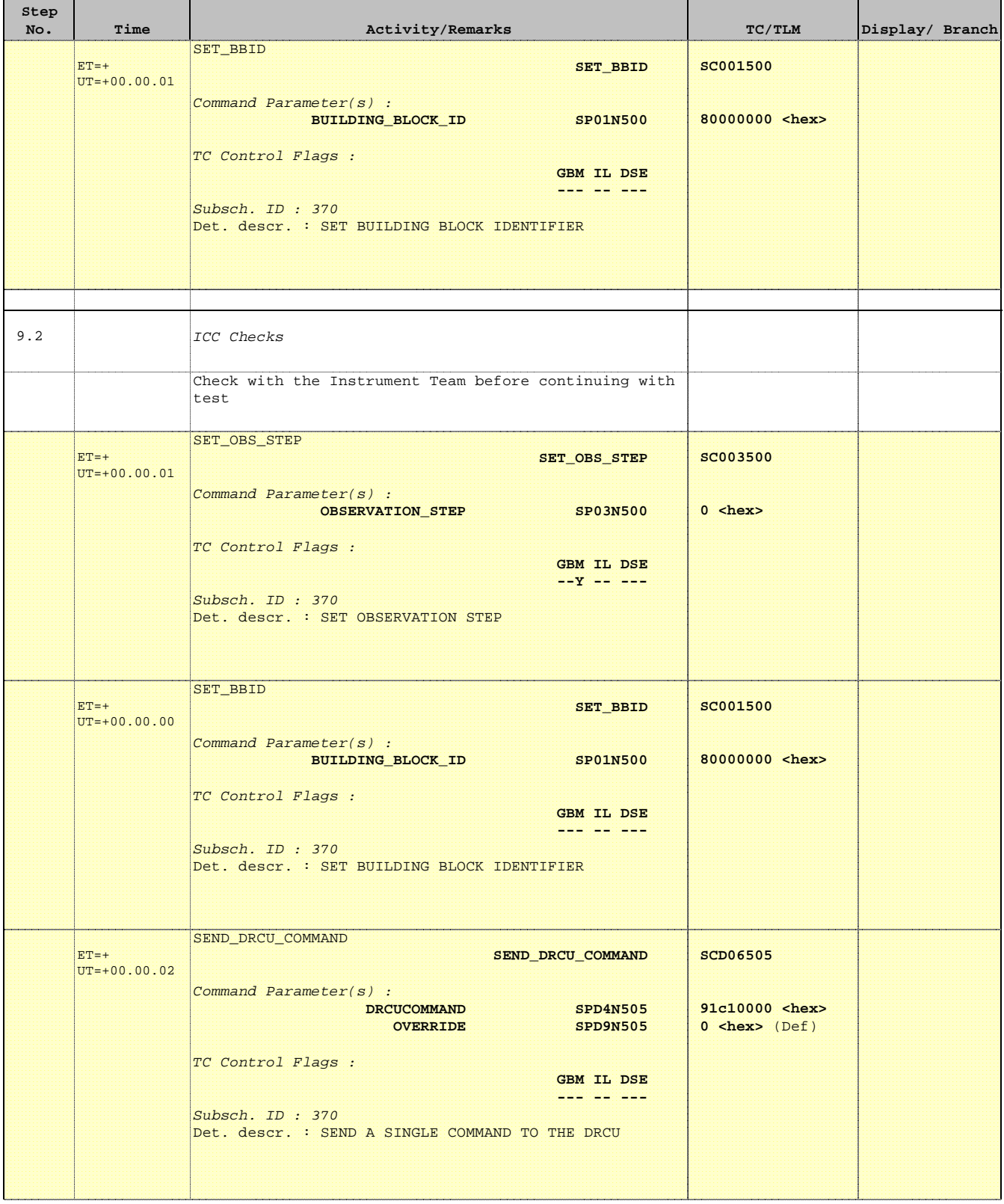

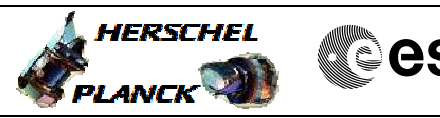

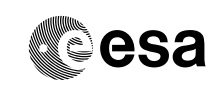

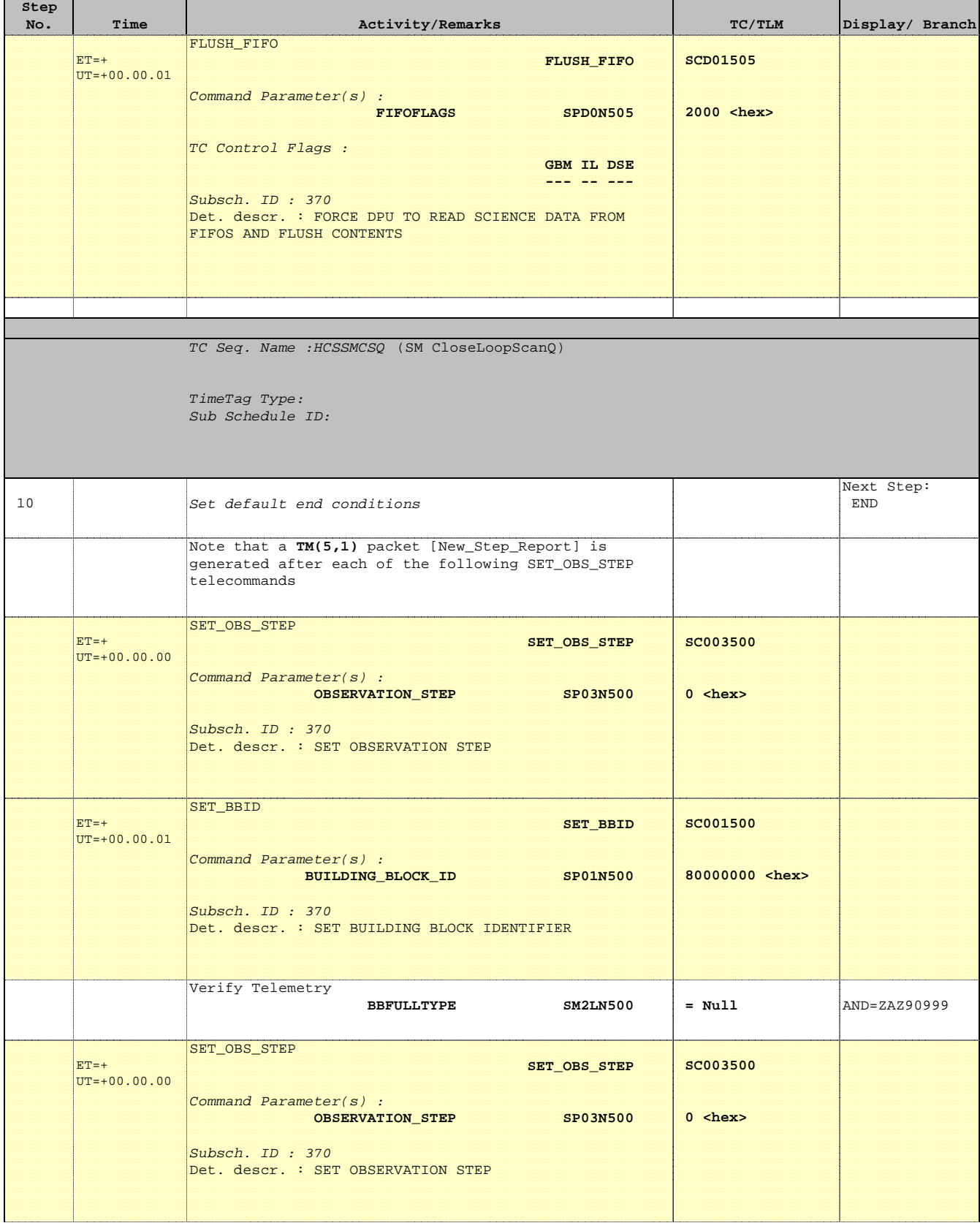

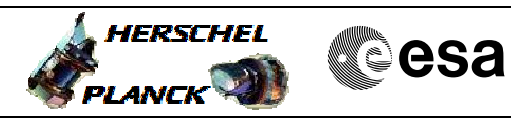

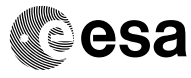

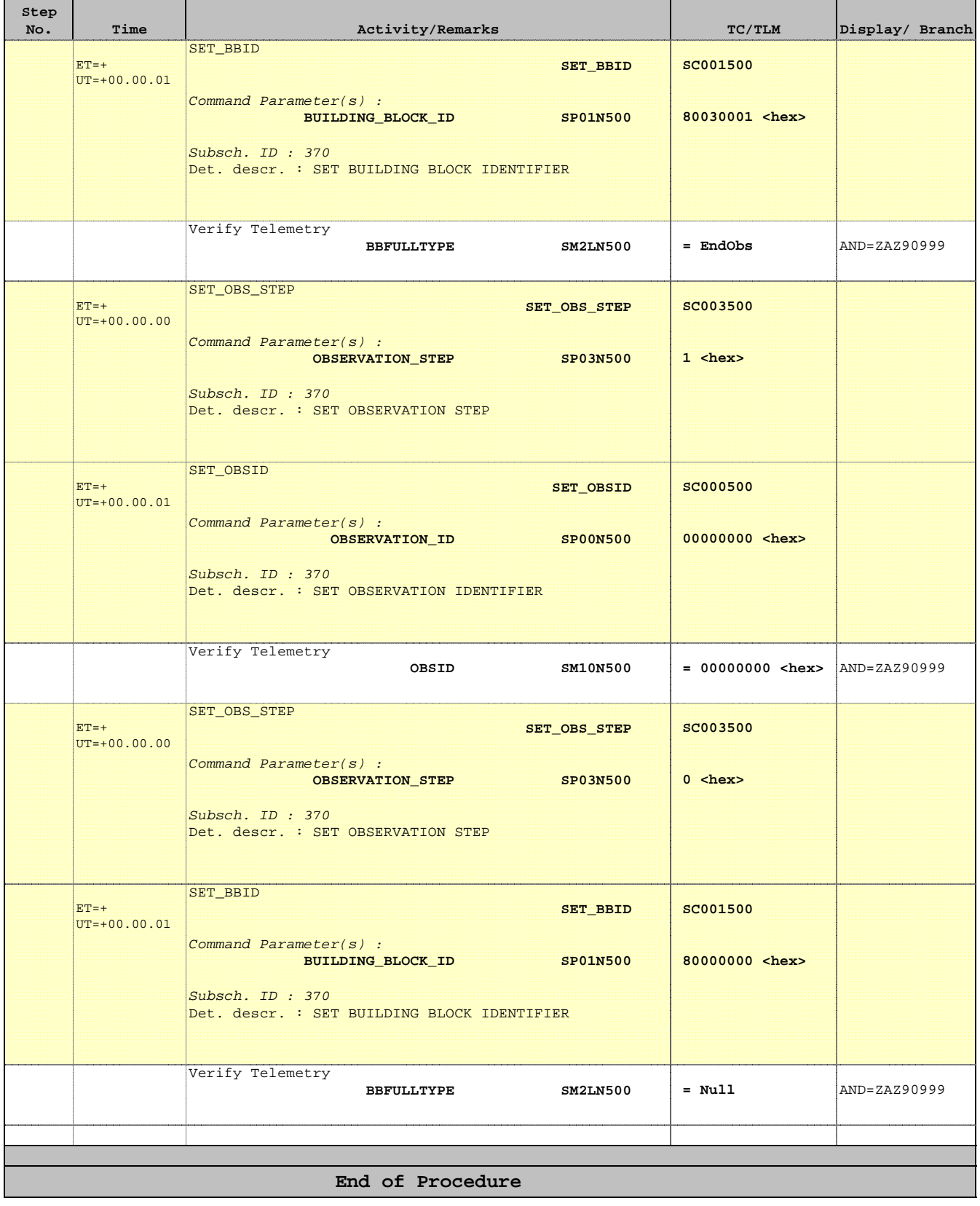